**AutoCAD Crack PC/Windows Latest**

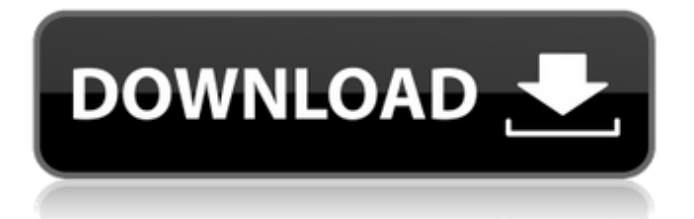

### **AutoCAD Crack Registration Code [March-2022]**

The name AutoCAD Download With Full Crack is a portmanteau of AutoCad, the name of the first AutoCAD program, and CAD, short for computer-aided design. In 2016, Autodesk introduced two new AutoCAD offerings, AutoCAD LT (a desktop version of AutoCAD designed for the Windows operating system) and AutoCAD 360. With these new versions, Autodesk abandoned the "AutoCAD" brand name for the desktop program in favor of the "AutoCAD LT" brand name. AutoCAD LT is available on Windows, macOS, and Linux. AutoCAD 360 is available on Windows and macOS. The AutoCAD LT and AutoCAD 360 brands were not retired for the mobile or web versions. Autodesk, Inc. (ADSK), is a software company located in San Rafael, California. The company was established in 1982 by Thomas C. Alberino. Autodesk owns some of the world's best-known software titles, including AutoCAD, Design Review, SketchBook Pro, 123D Design, Inventor, and 360° video editing software. As of January 2019, Autodesk said it has approximately 14,400 employees. The company is based in San Rafael, California. The company offers software, consulting services, and design services. The majority of the Autodesk workforce is based in the United States. About 10% of Autodesk employees are located in Canada, and the remainder are distributed worldwide. As of January 2019, the headquarters of the company is located at 51 Crocker Boulevard in San Rafael, California, while the global headquarters of the company is located in San Francisco, California. History Autodesk was founded by Thomas Alberino in 1982 with the creation of AutoCAD. Originally called AutoCalc, the company was founded as a desktop CAD software application. In 1986, Autodesk was spun off from its parent company, Wordcraft Inc., and was later renamed to AutoCAD. The first commercial AutoCAD software license was sold to Rod Gardner in 1984 for \$225,000. In 1986, Autodesk began offering AutoCAD as a software-as-a-service (SaaS) cloud computing model. In 2014, Autodesk, Inc. introduced AutoCAD LT as a web and mobile design program. Autodesk also launched AutoCAD 360 design

#### **AutoCAD Crack + Torrent (Activation Code)**

User interface Autodesk's Inventor offers customizable user interface (GUI) features. Not only can users change and create text boxes, buttons, tabs and links, but users can easily modify each element's position, color, size, scale, tool tip text, and typeface. In addition, any shapes or elements can be created by the user to generate custom icons and graphics. Inventor also allows users to create custom controls, including scroll bars, tooltips, menus, and dropdown menus. These controls can either be user-defined or pre-designed by Inventor. References Category:AutoCAD Activation Code Category:Computer-aided design softwareQ: How to specify the extension in PHPUnit? I have a test case class named TestNotification.php: assertTrue(\$test->isSomethign()); } } This class is in /Test/Notification/TestNotification.php file, and I'm trying to run this test case using phpunit command, like this: ~/my-project/Test/Notification/TestNotification.php > phpunit If I want to test the other file, like TestNotification.php ~/my-project/Test/Notification/TestNotification.php > phpunit TestNotification How do I change the directory path above? Can I specify the extension of the file name? I tried many ways, but no luck. A: You need to tell phpspec2 to use your test file: Go to phpspec2.php Change the testSuffix option to suit your file name Then you can run: phpunit -c phpspec2.ini --testsuite test notification For more information, see the phpspec2 documentation. 1. Field of the Invention The present invention relates a1d647c40b

## **AutoCAD Crack Keygen PC/Windows (Updated 2022)**

Important: If you are using windows, the Activation key is printed on the package of the software. A: The product key for Autocad LT 2019 may be obtained directly from Autocad's site by following the process listed there. After activating Autocad LT 2019, you can obtain the activation code by doing the following: 1) open the Options dialog box by selecting Options from the Autocad menu. 2) Select About Autodesk LT 2019 from the Product menu. 3) In the About Autodesk LT 2019 dialog box, select License Information. 4) Note the activation code in the dialog box. More information can be found here. Postcards are an excellent way to promote your business, and make a great holiday gift as well. They're fun and easy to create, whether you have professional computer graphics skills or not. We've broken down how to create some simple, effective holiday postcards. It will give you a head start on the holiday gift giving. Step 1: Create Your Logo and Color Scheme Before you start, you'll want to create a logo and color scheme for your postcards. A logo is important, because if the people receiving your postcards don't recognize your business or brand, they won't remember your business. A color scheme sets the mood for your postcard, and helps people get a feeling for the type of service you offer. Think about using a bold, primary color with black text, or a soft, pastel color with white text. Step 2: Make a Template Using Word, design a postcard template with your logo and color scheme. Remember to include a space for the return address. You can place it in the lower left hand corner, or center of the postcard. Step 3: Sketch Your Design Once you have your template complete, you can start sketching your design. Start with basic shapes to get the overall feel and placement of your postcard. Don't worry about the details yet. Step 4: Pick a Background and Color Scheme After you've sketched your design, it's time to pick a background and color scheme. If you're going to do a lot of postcards, you might as well have one that looks good on every one. Our favorite postcard background is solid black. Our favorite color scheme is light pink with white text. Step 5: Add Your Text

#### **What's New In AutoCAD?**

Design review on the fly: Get a clear view of your work before you start creating with 3D or video conferencing. Manage your review process with markup review for parts, component placement, or any other review in one place. (video: 1:38 min.) Works with your other AutoCAD apps. View, annotate, measure, and more with the Zoom tool. Explore the surface of models, add circles and lines on the fly, or annotate buildings and complex structures. Share your models with your team. Publish your drawings directly to online storage with 3D support and lightweight network transfer. Work together more easily than ever. Add your own level of automation to drive your productivity to the next level. Now you can add macros to any menu, customize the Ribbon, and add new commands to existing tools. Manage your files with new viewports and guides. Organize and manage your files more efficiently with new layers and views. Revise to a new scale with a single touch. Manage and organize your drawing sets with new drawing sets and layers. Work with DWF files with improved native support. Import and export DWF, DWG, DWI, and other file formats directly to or from AutoCAD. Get ready for the new features in AutoCAD 2023 A strong feature set for AutoCAD! AutoCAD commands and features Use the new commands and commands to work faster and smarter. Actions and macros Edit drawings more efficiently with macros and actions. New and improved commands New commands simplify tasks and make them more accessible for users of all skill levels. Tools and views Take advantage of new tools to work more efficiently. 3D View Add 3D models to your drawings with improved support. New Features in AutoCAD 2023 AutoCAD 2023 is a major release that includes a range of new features and product enhancements, as well as improvements to existing features. Here's an overview of what's new in AutoCAD 2023, with a full list of the new features: AutoCAD commands New commands add to the power and efficiency of AutoCAD by allowing you to complete common tasks more efficiently. With these new commands, you can: Spend less

# **System Requirements:**

Any system with at least 2GB RAM, a 3.5 inch or larger screen, running Windows XP, Windows Vista, Windows 7, Windows 8, Windows 8.1 or Windows 10. Any system with at least 2GB RAM, a 3.5 inch or larger screen, running Windows XP, Windows Vista, Windows 7, Windows 8, Windows 8.

Related links: